# 记一次多条件 if...else... 选择语句代码优化 项目实战

作者:MrBox-boot

原文链接:https://ld246.com/article/1576051026754

来源网站: [链滴](https://ld246.com/member/MrBox-boot)

许可协议:[署名-相同方式共享 4.0 国际 \(CC BY-SA 4.0\)](https://ld246.com/article/1576051026754)

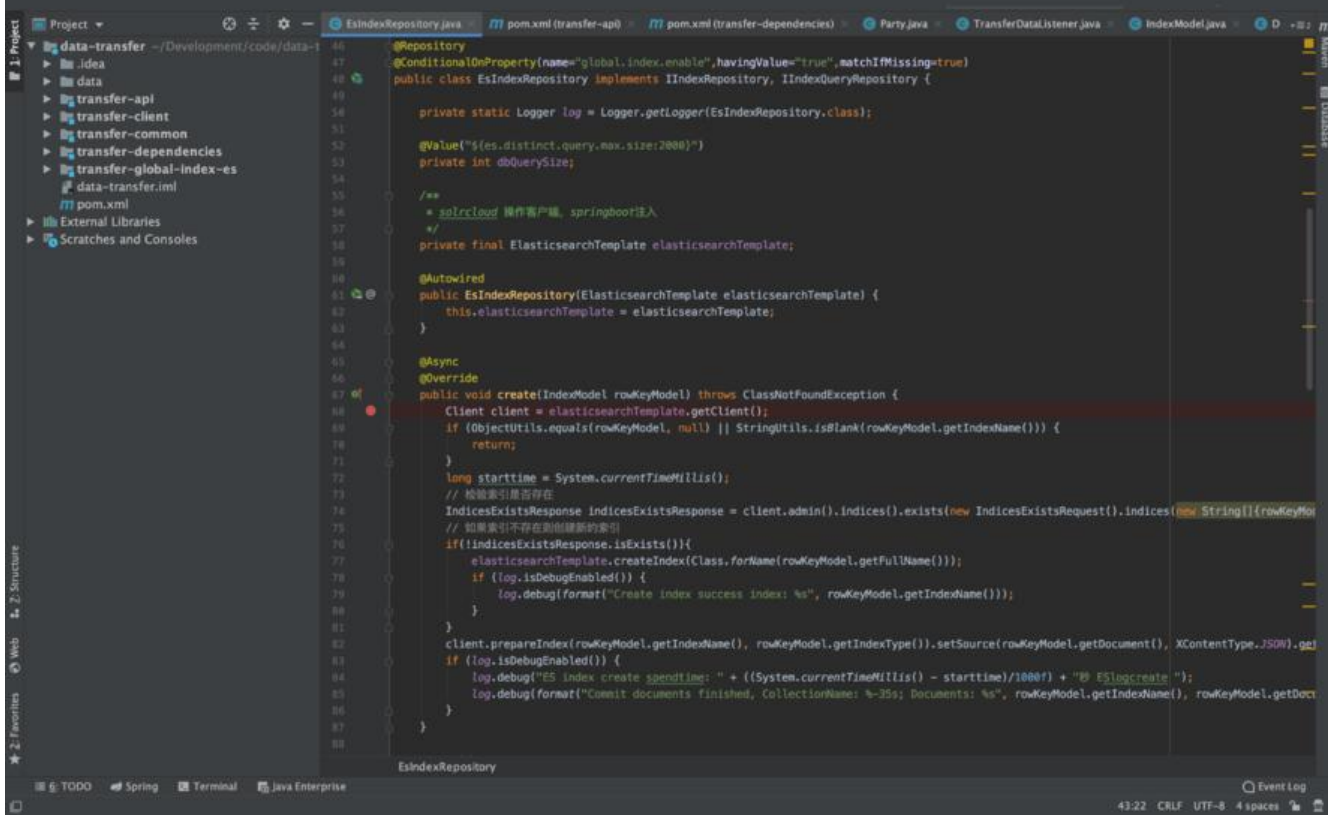

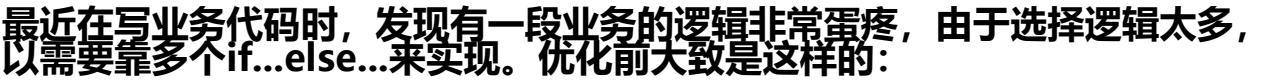

@Override

```
public CustomerEntry4App customerHandel(String customerCode, String customerStatus){
   if (CustStatusEnum.POTENTIAL.getCode().equals(customerStatus)){
     // TODO do something
   } else if (CustStatusEnum.NORMAL.getCode().equals(customerStatus)){
     // TODO do something
   } else if (CustStatusEnum.NON_EFFECTIVE.getCode().equals(customerStatus)){
     // TODO do something
   }
   return null;
}
```
### **优化后代码:**

@Override

public CustomerEntry4App customerHandel(String custCode, String custStatusId) throws Exc ption{

```
 InnerCommand innerCommand = context.getInstance(custStatusId);
   return innerCommand.queryCustDetailByCustCode(custCode, custStatusId);
}
```
#### **整体思路-使用策略模式:**

● 所有策略使用枚举代替。

package com.asiainfo.customer.individual.enums;

import com.ai.bss.custcommon.enums.CustStatusEnum; import java.util.HashMap; import java.util.Map;

```
/**
```

```
 * Function:
```
- \*
- \* @author zhangds5
- \* Date: 2019/11/29 18:38
- \* @since JDK 1.8
- \*/

;

```
public enum CustStatusCommandEnum {
```
 POTENTIAL(CustStatusEnum.POTENTIAL.getCode(), "潜客查询", "com.asiainfo.customer.indiv dual.service.impl.PotentialCommand"),

 NORMAL(CustStatusEnum.NORMAL.getCode(), "正式客户查询", "com.asiainfo.customer.indi idual.service.impl.NormalCommand"),

NON\_EFFECTIVE(CustStatusEnum.NON\_EFFECTIVE.getCode(), "散客查询", "com.asiainfo.cust mer.individual.service.impl.PotentialCommand"),

```
 /** 枚举值码 */
 private final String custStatus;
 /** 枚举描述 */
 private final String desc;
 /**
 * 实现类
 */
 private final String clazz;
 /**
 * 构建一个 。
 * @param custStatus 枚举值码。
 * @param desc 枚举描述。
 */
 private CustStatusCommandEnum(String custStatus, String desc, String clazz) {
   this.custStatus = custStatus;
  this.desc = desc:
  this.clazz = clazz :
 }
 /**
 * 得到枚举值码。
 * @return 枚举值码。
 */
 public String getCommandType() {
   return custStatus;
 }
 /**
 * 获取 class。
```

```
 * @return class。
   */
   public String getClazz() {
     return clazz;
   }
   /**
   * 得到枚举描述。
   * @return 枚举描述。
   */
   public String getDesc() {
     return desc;
   }
   /**
   * 得到枚举值码。
   * @return 枚举值码。
   */
   public String code() {
     return custStatus;
   }
   /**
   * 得到枚举描述。
   * @return 枚举描述。
   */
   public String message() {
     return desc;
   }
   /**
   * 获取全部枚举值码。
\overline{\phantom{a}} * @return 全部枚举值码。
   */
   public static Map<String,String> getAllStatusCode() {
    Map<String,String> map = new HashMap<String, String>(16) ;
     for (CustStatusCommandEnum status : values()) {
       map.put(status.getCommandType(),status.getDesc()) ;
     }
     return map;
   }
   public static Map<String,String> getAllClazz() {
    Map<String, String> map = new HashMap<String, String>(16) ;
     for (CustStatusCommandEnum status : values()) {
        map.put(status.getCommandType().trim(), status.getClazz()) ;
     }
     return map;
   }
● 定义一个 InnerCommand 接口,其中有一个 process 函数交给具体的业务实现。
```
}

package com.asiainfo.customer.individual.service.interfaces;

import com.asiainfo.customer.individual.entry.CustomerEntry4App;

public interface InnerCommand {

```
 /**
 * 执行查询
```

```
 * @param custCode
```

```
 * @param custStatusId
```

```
 */
```
 CustomerEntry4App queryCustDetailByCustCode(String custCode, String custStatusId)thro s Exception;

}

● 不通策略均实现InnerCommand接口,并注册到Spring容器中。

/\*\*

```
 * 正式客户查询
```

```
 * @param custCode
```

```
 * @param custStatusId
```

```
 * @return
```

```
 * @throws Exception
```
\*/

```
@Service
```
public class NormalCommand implements InnerCommand {

```
 @Override
```

```
 public CustomerEntry4App queryCustDetailByCustCode(String custCode, String custStatusI
) throws Exception {
```

```
 CustomerEntry4App result = new CustomerEntry4App();
 // do something
 return result;
```

```
 }
}
```
/\*\*

```
 * 散客户查询
```

```
 * @param custCode
```

```
 * @param custStatusId
```

```
 * @return
```

```
 * @throws Exception
```
\*/

@Service

public class PotentialCommand implements InnerCommand {

```
 @Override
   public CustomerEntry4App queryCustDetailByCustCode(String custCode, String custStatusI
) throws Exception {
     CustomerEntry4App result = new CustomerEntry4App();
     // do something
     return result;
   }
}
```
● 根据指令获取对应策略的实现实例。

```
@Component
public class InnerCommandContext {
```

```
 private final static Logger LOGGER = LoggerFactory.getLogger(InnerCommandContext.class
;
   /**
    * 获取执行器实例
    * @param custStatusId 执行器实例
    * @return
    */
   public InnerCommand getInstance(String custStatusId) {
      Map<String, String> allClazz = CustStatusCommandEnum.getAllClazz();
      String clazz = allClazz.get(custStatusId);
      InnerCommand innerCommand = null;
      try {
       innerCommand = (InnerCommand) SpringApplicationContext.getInstance().getBean(Cl
ss.forName(clazz));
     } catch (Exception e) {
        LOGGER.error(e.getMessage(), e);
     }
     return innerCommand;
   }
}
```
● 具体使用, 是不是看起来精简了很多。

@Override

public CustomerEntry4App queryCustDetailByCustCode(String custCode, String custStatusId) hrows Exception {

```
 InnerCommand innerCommand = context.getInstance(custStatusId);
```
return innerCommand.queryCustDetailByCustCode(custCode, custStatusId);

### **总结**

}

● 当然优化方式有很多,能满足只需要两行代码就能替换以前复杂的 if else,同时也能灵活扩展。

## **参考**

https://crossoverjie.top/2019/01/30/java-senior/design-if-else/